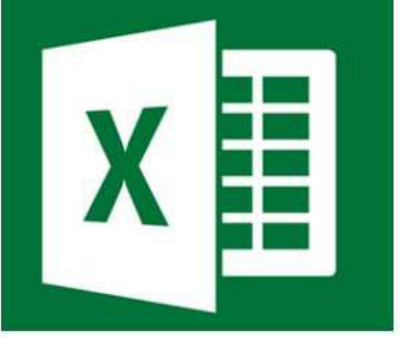

# EXCEL | LES BASES

Référence : BFC\_FOR\_Excel\_les\_bases

Thématique : Bureautique et informatique

Taux de satisfaction: 88.37%

### Objectif

Pilotez et suivez les chiffres de votre entreprise avec Excel. C'est un logiciel de la suite bureautique Office de Microsoft et permet la création de tableaux, de calculs automatisés, de plannings et de graphiques.

#### **Public**

Chef d'entreprise, conjoint, créateur/repreneur d'entreprise, demandeur d'emploi, salarié.

#### Programme

JOUR 1

- Savoir créer, modifier, enregistrer un tableau de calcul.
- Faciliter l'organisation et la présentation de données sous forme de tableaux
- Réaliser un tableau simple.
- Se familiariser avec les formules de calcul : somme, moyenne, minimum, maximum, fonctions conditionnelles

# JOUR 2

- Organiser et effectuer les liaisons entre les tableaux.
- Construire des graphiques simples.
- Première approche des listes de données, mise en forme conditionnelle et insertion d'objets.

# Durée

:

2 jours de formation : 14h

Pour aller plus loin

Excel perfectionnement

# Prérequis et niveau de connaissance préalable

Aucun.

#### Moyens pédagogiques et techniques d'encadrements

- Formateur spécialisé dans le domaine d'intervention et sélectionné par la CMA.
- Séance de formation en salle informatique.
- Apports théoriques et mise en pratique.

#### Suivi et évaluation de la formation

Évaluation formative tout au long du stage - Feuille d'émargement - Attestation de stage - Enquête de satisfaction stagiaire.

#### Coût de la formation

Coût total pour 2 jours de formation : 490 euros

► voir les conditions générales de vente.

Ce coût peut être pris en charge par les financeurs de la formation. Des offres promotionnelles peuvent vous être proposées par nos services, sous certaines conditions.

Votre conseiller Chambre de métiers vous aide dans vos démarches et vous accompagne dans le montage du dossier de prise en charge de la formation. Renseignez-vous en cliquant sur « Être rappelé » en bas de la fiche.

Réservez dès maintenant votre place

Attention, les places à nos formations sont limitées. Si cette formation vous intéresse, réservez votre place directement en ligne ci-dessous.

#### Accessibilité

Cette formation est accessible aux personnes en situation d'handicap. Référent Handicap sur chaque site de formation. Pour les candidats à l'apprentissage, dispositif spécifique d'accompagnement, PAVA, contactez-nous

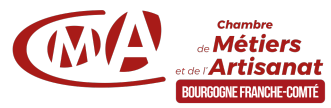

Chambre de Métiers et de l'Artisanat de Bourgogne Franche-Comté 65-69 rue Daubenton - 21000 Dijon | Tél : 03 73 55 20 20 N°SIRET : 130 026 073 00028 N° déclaration d'activité formation : 27 39 01242 39 (cet enregistrement ne vaut pas agrément de l'État)

Mise à jour le 01/08/2024

Délivré par:

- 25 CMA Formation Besançon : 101 Rue de Vesoul 25000 BESANCON
- 89 CMA Formation Auxerre : Délégation de l'Yonne 56-58 rue du Moulin du Président BP 337 - 89005 AUXERRE Cedex
- 58 CMA Formation Nevers : Délégation de Nevers 9 Rue Romain Baron, CS 80040 58027 NEVERS Cedex
- 89 CMA Formation Sens : 8 Impasse de l'Europe ZA du Saule Fendu 89100 MAILLOT
- 70 CMA Vesoul : Espace de la Motte 5 RUE DU TALEROT 70000 VESOUL
- 21 CMA Formation Dijon : Délégation Côte-d'Or 65-69 rue Daubenton BP 37451 21074 DIJON Cedex
- 71 CMA Formation Chalon-sur-Saône : Délégation de Saône-et-Loire Centre d'affaires du Pont Jean Richard - 1 avenue de Verdun - 71103 CHALON S/S Cedex
- 90 CMA Formation Trévenans : 40 Grande rue 90400 TREVENANS
- 39 CMA Lons-le-Saunier : 17 Rue Jules Bury 39000 LONS LE SAUNIER

Prochaines sessions:

- 21 CMA Formation Dijon Lundi 3 février et Lundi 10 février 2025 - Inscription avant le 29/11/2025
- 71 CMA Formation Chalon-sur-Saône Jeudis 15 et 22 mai 2025 - Inscription avant le 08/05/2025

Tarifs:

Tout public - contact